## **JIRA-Bericht**

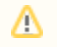

Diese Funktion ist momentan nicht verfügbar.